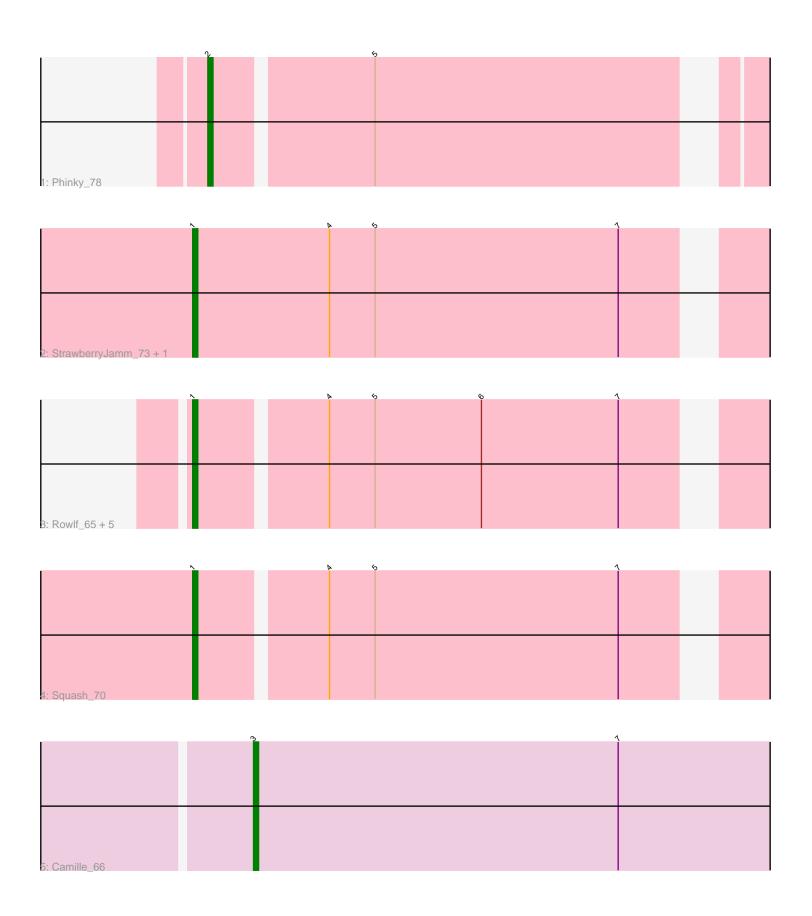

Note: Tracks are now grouped by subcluster and scaled. Switching in subcluster is indicated by changes in track color. Track scale is now set by default to display the region 30 bp upstream of start 1 to 30 bp downstream of the last possible start. If this default region is judged to be packed too tightly with annotated starts, the track will be further scaled to only show that region of the ORF with annotated starts. This action will be indicated by adding "Zoomed" to the title. For starts, yellow indicates the location of called starts comprised solely of Glimmer/GeneMark auto-annotations, green indicates the location of called starts with at least 1 manual gene annotation.

# Pham 168709 Report

This analysis was run 07/09/24 on database version 566.

Pham number 168709 has 11 members, 1 are drafts.

Phages represented in each track:

Track 1 : Phinky\_78

Track 2 : StrawberryJamm\_73, Grassboy\_72

Track 3: Rowlf\_65, SallyK\_70, Statler\_73, Mashley\_69, Gazebo\_68,

AluminumJesus\_65
• Track 4 : Squash\_70
• Track 5 : Camille 66

## Summary of Final Annotations (See graph section above for start numbers):

The start number called the most often in the published annotations is 1, it was called in 8 of the 10 non-draft genes in the pham.

Genes that call this "Most Annotated" start:

• AluminumJesus\_65, Gazebo\_68, Grassboy\_72, Mashley\_69, Rowlf\_65, SallyK\_70, Squash\_70, Statler\_73, StrawberryJamm\_73,

Genes that have the "Most Annotated" start but do not call it:

•

Genes that do not have the "Most Annotated" start:

Camille\_66, Phinky\_78,

## Summary by start number:

#### Start 1:

- Found in 9 of 11 (81.8%) of genes in pham
- Manual Annotations of this start: 8 of 10
- Called 100.0% of time when present
- Phage (with cluster) where this start called: AluminumJesus\_65 (EG), Gazebo\_68 (EG), Grassboy\_72 (EG), Mashley\_69 (EG), Rowlf\_65 (EG), SallyK\_70 (EG), Squash\_70 (EG), Statler\_73 (EG), StrawberryJamm\_73 (EG),

#### Start 2:

• Found in 1 of 11 (9.1%) of genes in pham

- Manual Annotations of this start: 1 of 10
- Called 100.0% of time when present
- Phage (with cluster) where this start called: Phinky\_78 (EG),

#### Start 3:

- Found in 1 of 11 (9.1%) of genes in pham
- Manual Annotations of this start: 1 of 10
- Called 100.0% of time when present
- Phage (with cluster) where this start called: Camille\_66 (EL),

### **Summary by clusters:**

There are 2 clusters represented in this pham: EL, EG,

Info for manual annotations of cluster EG:

- •Start number 1 was manually annotated 8 times for cluster EG.
- •Start number 2 was manually annotated 1 time for cluster EG.

Info for manual annotations of cluster EL:

•Start number 3 was manually annotated 1 time for cluster EL.

#### Gene Information:

Gene: AluminumJesus\_65 Start: 44927, Stop: 44820, Start Num: 1

Candidate Starts for AluminumJesus 65:

(Start: 1 @44927 has 8 MA's), (4, 44903), (5, 44894), (6, 44873), (7, 44846),

Gene: Camille 66 Start: 46243, Stop: 46353, Start Num: 3

Candidate Starts for Camille\_66:

(Start: 3 @46243 has 1 MA's), (7, 46315),

Gene: Gazebo 68 Start: 45875, Stop: 45768, Start Num: 1

Candidate Starts for Gazebo 68:

(Start: 1 @ 45875 has 8 MA's), (4, 45851), (5, 45842), (6, 45821), (7, 45794),

Gene: Grassboy\_72 Start: 46485, Stop: 46375, Start Num: 1

Candidate Starts for Grassbov 72:

(Start: 1 @46485 has 8 MA's), (4, 46458), (5, 46449), (7, 46401),

Gene: Mashley\_69 Start: 45928, Stop: 45821, Start Num: 1

Candidate Starts for Mashley\_69:

(Start: 1 @ 45928 has 8 MA's), (4, 45904), (5, 45895), (6, 45874), (7, 45847),

Gene: Phinky\_78 Start: 48016, Stop: 47909, Start Num: 2

Candidate Starts for Phinky\_78:

(Start: 2 @48016 has 1 MA's), (5, 47986),

Gene: Rowlf 65 Start: 45079, Stop: 44972, Start Num: 1

Candidate Starts for Rowlf 65:

(Start: 1 @ 45079 has 8 MA's), (4, 45055), (5, 45046), (6, 45025), (7, 44998),

Gene: SallyK\_70 Start: 46611, Stop: 46504, Start Num: 1

Candidate Starts for SallyK\_70:

(Start: 1 @ 46611 has 8 MA's), (4, 46587), (5, 46578), (6, 46557), (7, 46530),

Gene: Squash\_70 Start: 46214, Stop: 46107, Start Num: 1

Candidate Starts for Squash\_70:

(Start: 1 @46214 has 8 MA's), (4, 46190), (5, 46181), (7, 46133),

Gene: Statler\_73 Start: 45795, Stop: 45688, Start Num: 1

Candidate Starts for Statler\_73:

(Start: 1 @45795 has 8 MA's), (4, 45771), (5, 45762), (6, 45741), (7, 45714),

Gene: StrawberryJamm\_73 Start: 45655, Stop: 45545, Start Num: 1

Candidate Starts for StrawberryJamm\_73:

(Start: 1 @ 45655 has 8 MA's), (4, 45628), (5, 45619), (7, 45571),